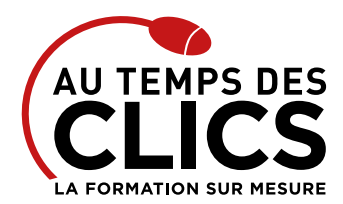

### **DEVIS GRATUIT SUR DEMANDE**

#### **06 23 04 03 41**

# **Formation Excel VBA niveau 2**

### **Maîtriser le langage de programmation d'Excel**

Le top du top! Après cette formation il n'y aura plus de zone d'ombre dans Excel pour vous ou vos collaborateurs. Durant 2 jours vous apprendrez particulièrement à optimiser et à fiabiliser toutes les applications et macros que vous ou vos collègues auront créer pour gérer de manière toujours plus optimale le flot de données de vos entreprise. Vous pourrez entre autres piloter Word depuis Excel grâce à la programmation OLE, accéder à des bases de données grâce à la programmation DAO ou ADO.

#### **POUR QUI ?**

Cette formation s'adresse à toutes personnes utilisateurs maîtrisant les bases de la programmation VBA.

#### **PRÉ-REQUIS**

Pour profiter pleinement de cette formation, il est indispensable d'avoir déjà pratiqué le langage VBA. Le niveau de connaissance requis correspond à une parfaite maîtrise du contenu de la formation "Excel Macros VBA – Niveau".

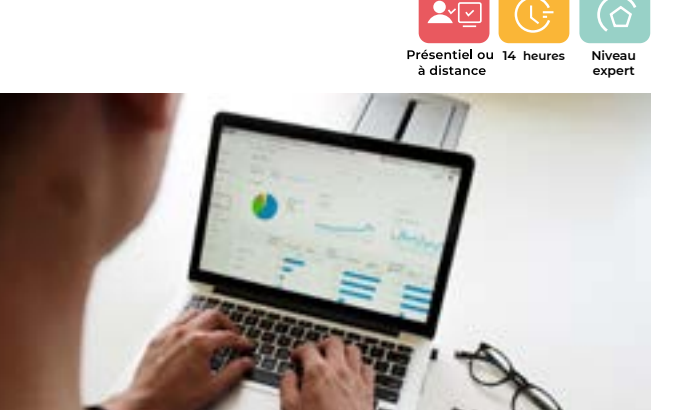

#### **OBJECTIFS DE LA FORMATION**

**PERFECTIONNEMENT, ÉLARGISSEMENT DES COMPÉTENCES Gagner en efficacité dans les fonctions avancées du logiciel Excel afin de savoir programmer en VBA.**

### Programme et progression pédagogique

#### **Avant la formation**

**Quiz pour tester votre niveau et vérifiez les pré-requis pour accéder à la formation Excel VBA niveau 2.**

#### **ÉTAPE 1 : Le traitement des erreurs**

• Ecrire une procédure de traitement d'erreurs adaptée à chaque type d'erreur (On Error Goto, Resume… Next)

#### **ÉTAPE 2 : Création d'interfaces de dialogue élaborées**

- • Utiliser les feuilles de classeur comme interface de dialogue
- • Créer une interface basée sur des formulaires dynamiques (Userforms)

#### **ÉTAPE 3 : Programmation des menus et barre d'outils**

- • Créer et afficher une barre d'outils par programmation
- • Personnaliser la barre de menu par programmation

#### **ÉTAPE 4 : Créer et utiliser une macro complémentaire**

- • Référencer et déréférencer une macro complémentaire
- • Créer un classeur .XLA

#### **ÉTAPE 5 : Utilisation de fichiers texte**

• Lire les données d'un fichier texte (Input et Input#)

- Ecrire dans un fichier texte (Output et Write#) • Ajouter des données à un fichier texte (Append)
- **ÉTAPE 6 : La programmation OLE**
- • Piloter Word depuis Excel
- Envoyer un message Outlook depuis Excel
- • Ajouter des données à un fichier texte (Append)

#### **ÉTAPE 7 : Gérer les fichiers sur disque**

• Rechercher un fichier sur disque

#### **ÉTAPE 8 : Accéder à des bases de données externes par programmation (DAO OU ADO)**

- • Lire les données d'une base de données externe
- • Ecrire des données dans une base de données externe
- • Rechercher des données dans une base externe
- • Créer une base de données externe par programmation

**Après la formation, reprenez les exercices fournis avec les corrigés, et l'aide-mémoire, (transmis par le formateur), pour retravailler à votre rythme les acquis de la formation.**

# Organisation et suivi pédagogique

### **Modalités et délais d'accès**

Après un premier entretien téléphonique et une évaluation permettant de déterminer les attentes et le niveau d'entrée. **En intra:** Démarrage de la formation définie à la convenance de l'entreprise et selon la disponibilité du formateur.

#### **Modalités de déroulement de la formation**

Les formations ont lieu aux dates et conditions indiquées sur les conventions de formation. **En intra:** Les dates et horaires sont définies à la convenance de votre entreprise. La formation est organisée en séquences pédagogiques ou «étapes» car présentée dans une arborescence logique et nécessaire à la compréhension du logiciel.

Conseil et Formation en informatique : Enregistré sous le numéro 93131326413. Cet enregistrement ne vaut pas agrément de l'État

### **Avant la formation**

Inscription et convocations

**Pendant la formation** Feuille d'émargement

#### **En fin de formation**

#### **Sanction de l'action de formation**

A l'issue de la formation, remise du certificat de réalisation à l'entreprise. Le certificat mentionne la nature, la durée de formation.

**[Accessibilité aux personnes en situation d'handicap](https://www.autempsdesclics.com/accueil-et-handicap) (voir le site)**

AU TEMPS DES CLICS - 2023 / Siret : 504 049 016 00034 - APE 8559A **[www.autempsdesclics.com /](https://www.autempsdesclics.com) 06 23 04 03 41 / bquantin@autempsdesclics.com**

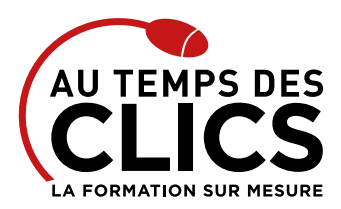

# **Formation Excel VBA niveau 2**

# Notre méthode de formation

#### **Approche personnalisée**

- Le stagiaire réalise des exercices pratiques qui assurent l'acquisition d'un savoir-faire pour une mise en production aisée et immédiate
- • Des conseils et astuces accompagnent la formation.

### **Effectifs**

**En Intra :** Nous préconisons pour plus de confort et de réussite de la formation, des sessions en petits-groupes soit maximum 5 salariés de votre entreprise.

# Moyens pédagogiques et techniques mis en œuvre

La formation est dispensée de façon interactive et dynamique favorisant l'alternance d'apports théoriques et d'exercices pratiques (mises en situation, cas pratiques…) pour favoriser l'appropriation et atteindre les objectifs. Le formateur anime le cours en s'appuyant intégralement sur des applications pratiques sur vidéoprojecteur.

#### **Ressources pédagogiques**

- • Un support de formation imprimé aux EDITIONS ENI est offert en fin de formation à tous les stagiaires.
- • Formation effectuée sur le poste de travail des stagiaires ou si besoin sur des ordinateurs portables fournis par l'organisme de formation (sur devis).
- · Envoi dématérialisé par email ou transfert numérique, de supports annexes aux apprenants.

# Evaluation de la formation

#### **En amont de la formation**

- • Audit gratuit et sans engagement par téléphone par nos formateurs pour diagnostiquez le besoin avant la session.
- • Questionnaire envoyé au stagiaire afin de valider le niveau (prérequis), sondez les attentes (test de positionnement), pour l'adaptation de la formation le cas échéant.

#### **Durant la formation**

• Exercices pratiques, mises en situation de travail… pour valider l'appropriation et la compréhension de chaque notion abordée en formation par les participants

#### **Après la formation**

- Evaluation à chaud dématérialisée pour mesurer la satisfaction des stagiaires à remplir le dernier jour de la formation en fin de journée
- • Auto-évaluation des atteintes des objectifs par le stagiaire et validé par le formateur.

# Financement de la formation

#### **OPCO et financement de la formation**

• Nous sommes partenaires avec les OPCO ex-OPCA. Nous travaillons avec les opérateurs de compétences depuis 12 ans. Plusieurs dispositifs de financement sont accessibles selon les critères de prise en charge de chaque OPCO. N'hésitez pas à consulter votre conseiller

#### **En savoir plus sur les OPCO.**

**[Financez votre formation via le CPF : nous contacter](https://www.autempsdesclics.com/contact) (voir le site)**

#### **A L'ISSUE DE LA FORMATION, LE STAGIAIRE SERA EN MESURE DE :**

- **Créer des applications pour améliorer la rapidité et l'efficacité du traitement des données**
- **Maîtriser les fonctions avancées de la programmation VBA**
- **Développer des applications VBA performantes et fiables**
- **Optimiser et fiabiliser des applications existantes**

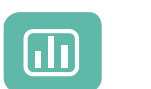

Évaluez vos connaissances avant la formation

Définissez le programme en fonction de vos objectifs

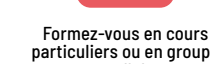

particuliers ou en groupe avec vos collaborateurs

#### **TARIF JOURNÉE FORMATION INDIVIDUELLE**

#### **Formation dans vos locaux**

• A partir de 800 € net de TVA la journée.

#### **Le tarif comprend**

- • Le support de cours
- • Les frais de déplacement sur Marseille
- • Une assistance à distance
- • Le passage de la certification ENI (2 jours minimum de formation CPF)

#### **Le tarif ne comprends pas**

• Les frais de déplacement hors Marseille

• Les frais de déplacement hors Marseille • Le passage de la certification ENI (optionnel)

• 2 800 € net de TVA les 2 jours de formation  $\bullet$  soit 280  $\epsilon$  par personne et par jour.

• Les frais de déplacement sur Marseille

**Le tarif comprend** • Le support de cours

• Une assistance à distance **Le tarif ne comprends pas**

Conseil et Formation en informatique : Enregistré sous le numéro 93131326413. Cet enregistrement ne vaut pas agrément de l'État

**TARIF FORFAIT JOURNÉE INTRA-ENTREPRISE (GROUPE) Formation dans vos locaux pour un groupe de 5 personnes**

> AU TEMPS DES CLICS - 2023 / Siret : 504 049 016 00034 - APE 8559A **[www.autempsdesclics.com /](https://www.autempsdesclics.com/accueil-et-handicap) 06 23 04 03 41 / bquantin@autempsdesclics.com**

Vos avantages en solution sur mesure

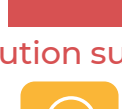

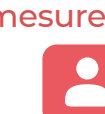

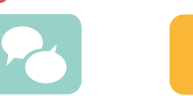

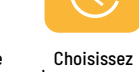

le programme